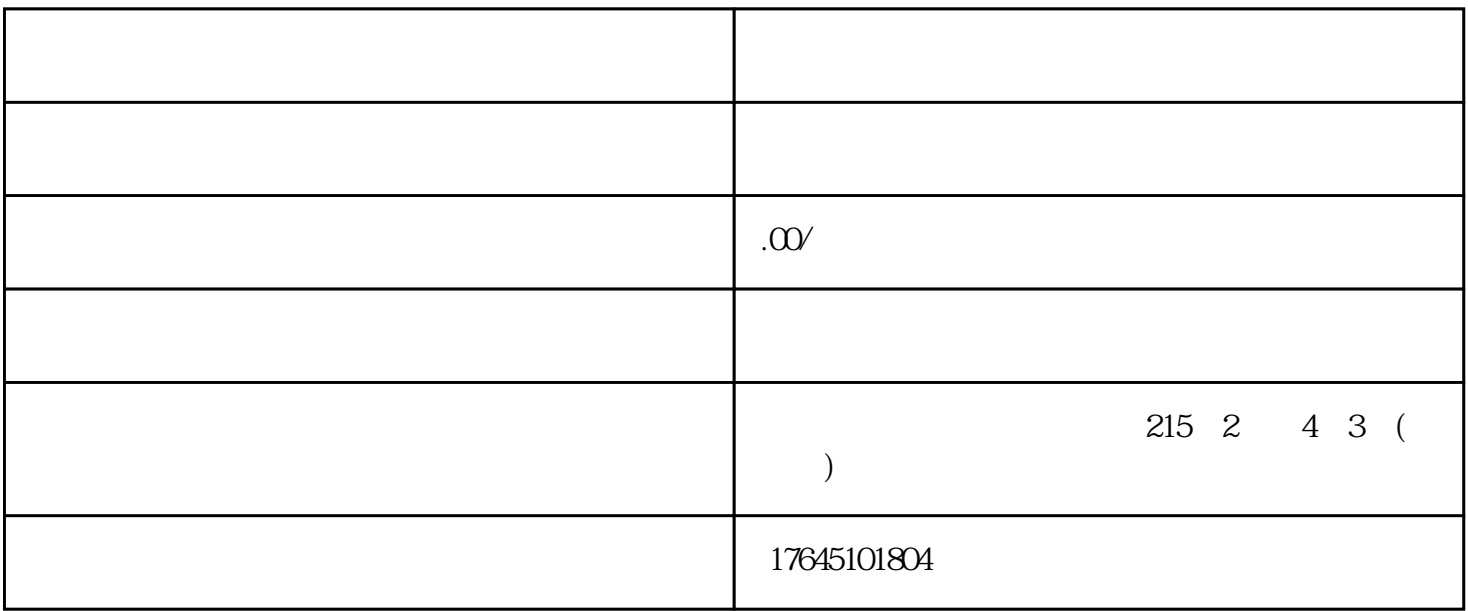

 $\mathbf{1}$ 

 $1 \quad \overline{\qquad \qquad }$ 

 $\overline{3}$ 

择定向;

 $\frac{44}{100}$  , and the contract of the contract of the contract of the contract of the contract of the contract of the contract of the contract of the contract of the contract of the contract of the contract of the contra

 $2<sub>z</sub>$ 

[支付宝搜索广告](https://zfb.juxuan.net/plug/search.asp?key=%E6%94%AF%E4%BB%98%E5%AE%9D%E6%90%9C%E7%B4%A2%E5%B9%BF%E5%91%8A)为例看一下具体的操作流程:

 $1)$ 

 $3)$ 

 $2)$ 

签约完成之后,广告主登录到支付宝广告推广平台,点击账户-商家列表,结合所要推广

 $\frac{1}{2}$  $\mathcal{Y}$